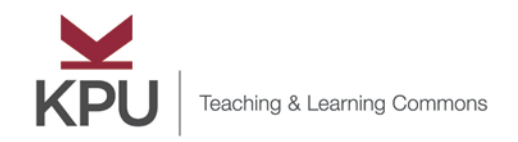

#### **XX** Where thought meets action

## Teaching & Learning Supports for New Faculty

### Keep Teaching

You will find a wealth of resources a[t our Keep Teaching](https://www.kpu.ca/teaching-and-learning/keep-teaching) site, including:

**[Getting Started with Remote Delivery](https://www.kpu.ca/teaching-and-learning/keep-teaching/getting-started)** 

These strategies and tips will help you think through accessing technology, communication with your students, options for content delivery, and ideas for redesigning activities and assessments.

• [Designing Online Courses](https://www.kpu.ca/teaching-and-learning/keep-teaching/designing-online-courses)

Drawing on online learning theories, this section provides tips for building online community, creating content, designing learning activities and assessments, and even holding office hours.

### Level Up: Learn to Teach Online

This course is available in both intensive (1 week) and more paced formats and includes both asynchronous and synchronous elements. The five course modules include:

- A new way of teaching: Introduction to online learning
- Building blocks for online design
- Where does all the time go? Re-imagining content and activities for digital spaces
- How do you know they are learning? Feedback and assessment in digital spaces
- Becoming a guide on the side: Facilitating in digital spaces

Register for upcoming offerings of Level Up and our other online workshops and webinars at: <https://tlevents.kpu.ca/>

### FreshDesk

For resources related to our learning technology tools check out our knowledge base[, Freshdesk.](https://kputlcommons.freshdesk.com/support/home)

### Need Assistance?

Visit our Teaching & Learning/IT integrated support portal at[: http://sm.kpu.ca/](http://sm.kpu.ca/) For urgent requests emai[l servicedesk@kpu.ca](mailto:servicedesk@kpu.ca) and one of our team members will get back to you.

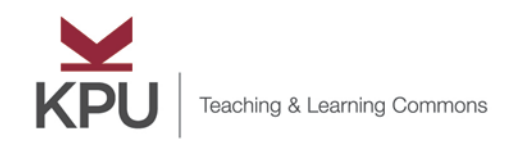

# Teaching & Learning Technologies for New Faculty

### Moodle

Moodle is our learning management system. The majority of our courses are offered in this virtual space. This [video is for new faculty and faculty who are new to Moodle.](https://kputlcommons.freshdesk.com/support/solutions/articles/43000569898-new-to-moodle-moodle-basics-)

For Summer and Fall 2020 we have created a course template to support online course design by faculty who may never have delivered a course outside campus-based delivery formats. Even if you have previously taught online, we hope you will appreciate the simplicity and consistency of this course design that supports the building of a learning community, and the facilitation of teaching and learning in a virtual space. Take a virtual [tour of this template.](https://media.kpu.ca/media/Kaltura+Capture+recording+-+Summer+2020+Moodle+template+tour/0_jeop0pir)

If you wish to use this template, simply upload the back-up version to your course shell and populate it with your course specific components. If you need assistance with doing this contac[t servicedesk@kpu.ca](mailto:servicedesk@kpu.ca)

Additional Support Material for all of the functions in Moodle is available in our knowledge base[, Freshdesk.](https://kputlcommons.freshdesk.com/support/home)

### **BigBlueButton**

BigBlueButton (BBB) is our synchronous conferencing tool which facilitates a virtual classroom for connection, active learning, and complex problems solving. It also works well for Q&A period and virtual office hours.

[This recorded webinar covers BBB Basics](https://kputlcommons.freshdesk.com/support/solutions/articles/43000553543-bigbluebutton-basics-recorded-webinar)

[This recorded webinar covers BBB Advanced Training](https://kputlcommons.freshdesk.com/a/solutions/articles/43000571019)

Additional support material for all of the functions in BBB is available in our knowledge base[, Freshdesk.](https://kputlcommons.freshdesk.com/support/home)

### Kaltura

Kaltura is our video creation and storage platform that links directly to Moodle.

[This recorded webinar covers how you can use Kaltura Capture to teach with video.](https://recordings.rna2.blindsidenetworks.com/kpu/18f47c1345634b497465251ec19e89f3cd45016d-1586972890218/capture/)

Additional Support Material for all of the functions in Kaltura is available in our knowledge base[, Freshdesk.](https://kputlcommons.freshdesk.com/support/home)

### Need a Computing or Peripheral Device?

If you need equipment to teach online (laptop, iPad, mic/webcam), pleas[e complete this survey.](https://www.surveymonkey.ca/r/7GSRFPF)